Free/busy from SOGo (@cnrs-imn.fr) is correctly displayed but the one from the Nantes University is not visible (this is normal as for the moment I do not have yet a calendar linked to a zimbra caldav server). I only use here SOGo type calendars.

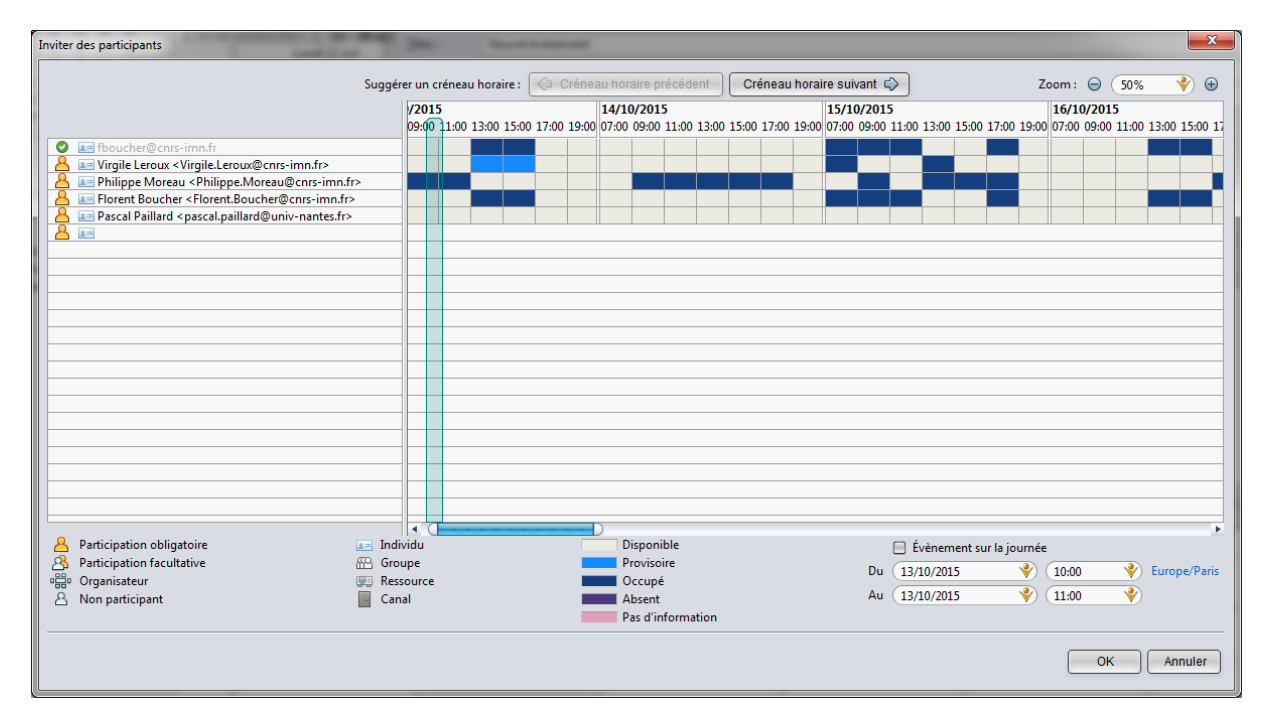

As soon as I create a link to another external calendar (zimbra server at the University), the Free/busy from SOGo (@cnrs-imn.fr) is no more permanently displayed. However, the access to the free/busy information given by the zimbra server is now working (which is what we expect) but I was supposed to have all the free/busy lines visible at the same time.

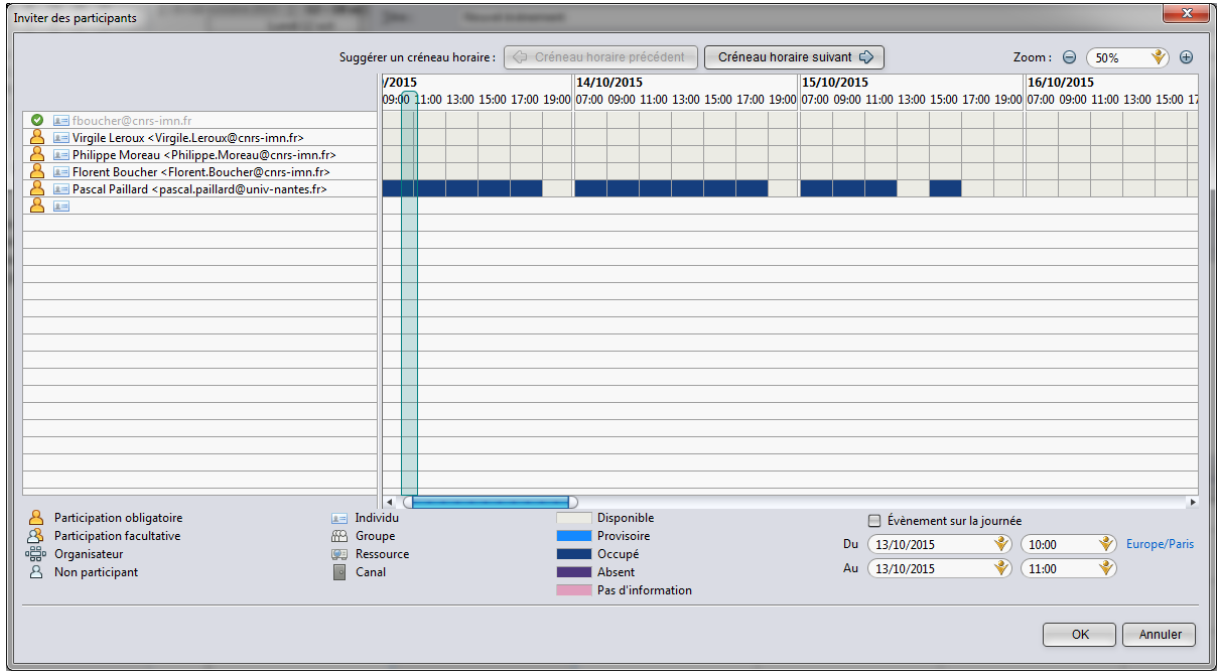